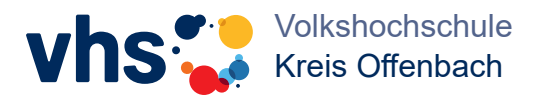

**Fit am PC**

*mit der vhs Kreis Offenbach*

## **Office, Multimedia, Smartphone, Grundbildung IT**

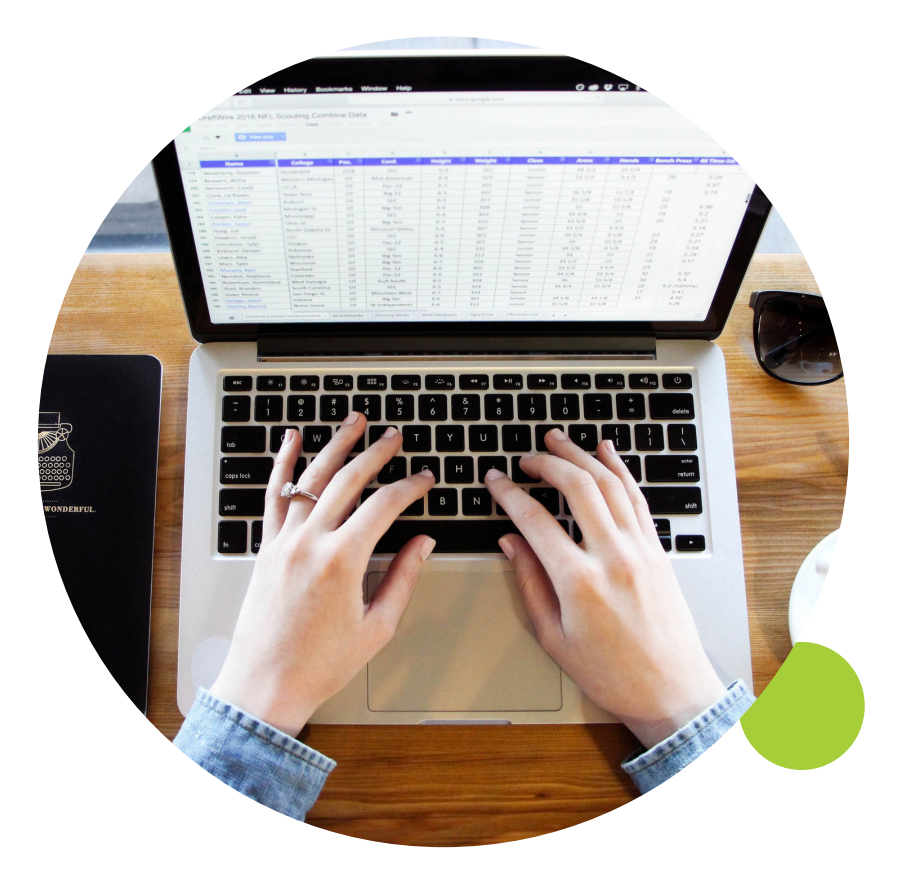

### **Frühlingssemester 2024**

## **PC-Kurse - bei der vhs Kreis Offenbach**

Wollten Sie schon immer einmal einsteigen in die digitale Welt, endlich alle Funktionen Ihres Smartphones nutzen? Oder haben Sie schon einige Erfahrungen und möchten die fortgeschrittenen Funktionen von Office kennenlernen, Ihren Alltag kreativer gestalten?

Egal ob Sie Computer erst kennenlernen oder Ihre Kenntnisse vertiefen möchten - die vhs Kreis Offenbach hat den richtigen Kurs für Sie. Unsere qualifizierten und erfahrenen Kursleitungen bieten persönliche und praxisnahe Seminare.

Anmelden können Sie sich telefonisch oder über unsere Homepage (unter "Beruf/EDV" oder durch Eingabe der Kursnummer in das Suchfeld):

### *https://www.vhs-kreis-offenbach.de*

*Dr. Marc Urlen, HPM für IT und berufliche Weiterbildung*

## **Sicherheit im Netz und am PC**

#### **Schutz vor Computerviren, Trojanern und Hackerangriffen**

Computer leben gefährlich: Viren, Trojaner und Hackerangriffe erschweren ihnen den-Schutz vor Computerviren, Trojanern und HackerangriffenComputer leben gefährlich:<br>Viren. Troianer und Hackerangriffe Viren, Trojaner erschweren Ihnen den störungsfreien Betrieb. Ein Mindestschutz durch aktuelle<br>Antivirensoftware, eine sauber konfigurierte Firewall und ein ausgeprägtes Miss-<br>trauen gegenüber E-Mail-Anhängen, aus-<br>führbaren Programmen und kostenlosen<br>Dreingaben können erheblich zur Sicherheit Ihres Computers (und Ihrer Daten) bei-<br>tragen. Sie lernen im Kurs verschiedene Angriffstechniken sowie geeignete Abwehr- maßnahmen kennen.

*D050331,* vhs Dreieich, Oliver Weck, Systemadministrator

Dreieich, HLL, 1. OG, Raum 3.104

*So, 18.02.2024*, 09.00-15.30 Uhr

€ 56,-, (zzgl. EDV-Gebühr: € 9,-), ein Termin, 8 UE, 3-6 TN

*D050332,* vhs Dreieich, Oliver Weck, Systemadministrator Dreieich, HLL, Haus 3, 1. OG, Raum 3.104 S*o, 09.06.2024*, 09.00-15.30 Uhr € 56,-, (zzgl. EDV-Gebühr: € 9,-), ein Termin, 8 UE, 3-6 TN

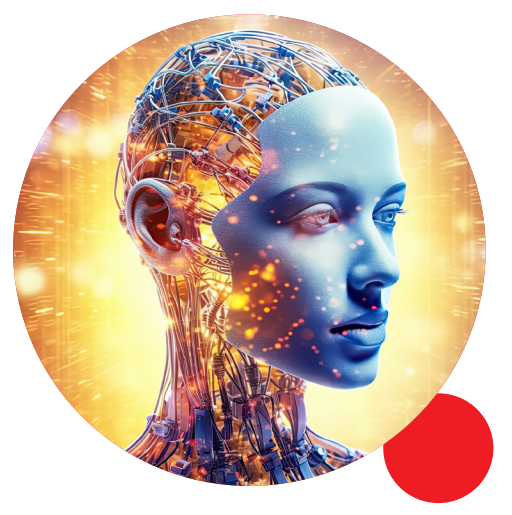

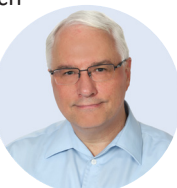

# **IT Grundbildung**

### **vhs LernTreff - Digitales Leben & Co**

### *Offene Sprechstunden – kostenlos und ohne Anmeldung*

Digitale Technik ist heute allgegenwärtig. Wer sie nicht bedienen kann, bleibt außen vor. Schon Bestellungen, Behör-

denkontakte und Anmeldungen funktionieren oft nur "virtuell". Wir helfen dabei, sich in der digitalen Welt zurechtzufinden, sich die wichtigsten Kenntnisse anzueignen, beantworten Fragen und helfen bei drängenden Problemen. Themen: Erste Schritte, PCs, Windows, Web, Text-

verarbeitung, Smartphones. Anmeldung und Vorkenntnisse sind nicht erforderlich, kommen Sie einfach vorbei. Wenn Sie Bekannte haben, die IT-Grundkenntnisse benötigen, erzählen Sie ihnen bitte von der Sprechstunde. Mit Stephan Damm und Ralph Beier.

**Termine in Dreieich:** dienstags von 15.00 bis 18.00 Uhr, am 27.02., 12.03., 23.04.,

> 14.05., 28.05., 11.06., 25.06. und 09.07.2024. Im Stadtteilzentrum Hirschsprung-Breitensee, Hegelstr. 101, 63303 Dreieich (Kinder können auf Anfrage beaufsichtigt werden).

> > **Termine in Dietzenbach:** freitags von 16.30-19.30 Uhr am 02.02., 16.02., 01.03., 15.03., 19.04., 03.05., 17.05., 07.06.,

21.06. und 05.07.2024. In der vhs Dietzenbach, Wilhelm-Leuschner-Str. 33, Dietzenbach.

## **Bildungsurlaub im Frühlingssemester - das volle Programm!**

Ein Bildungsurlaub bietet Ihnen die Gelegenheit, intensiv und professionell in die Welt der Computer einzutauchen und sich neue Kenntnisse anzueignen, die sie im beruflichen Umfeld einsetzen können. Dienstbefreiung für Ihren Bildungsurlaub können Sie bei Ihrem Abeitgeber beantragen. Natürlich können Sie auch "privat" daran teilnehmen.

### **Office Basiskurs - Grundlagen Word und Excel**

*K050215,* Christiane Ebinger Dreieich (Sprendlingen), HLL Mo-Fr, 22.01.-26.01.2024 *K050201,* Christiane Ebinger Dreieich (Sprendlingen), HLL Mo-Fr, 18.03.-22.03.2024 *K050202,* Christiane Ebinger Dreieich (Sprendlingen), HLL

Mo-Fr, 08.07.-12.07.2024

### **Office Aufbaukurs - Word und Excel**

*K050218,* Christiane Ebinger Dreieich (Sprendlingen), HLL Mo-Fr, 05.02.-09.02.2024

K050205, *Christiane Ebinger* Dreieich, HLL Mo-Fr, 13.05.-17.05.2024

# **Smartphone und Tablet**

### **Smartphone/Tablet - Grundlagen**

Lernen Sie Ihr Smartphone oder Tablet in Ruhe kennen. Wie kann ich über WLAN ins Internet gehen? Wie empfange und sende ich E-Mails? Welche nützlichen kostenlosen Programme gibt es und wie kann man sie einrichten? Wie versende ich Bilder? Welche Einstellungen sind ratsam - und welche nicht? Wie werde ich Programme wieder los, die ich gar nicht haben will? Bitte bringen Sie Ihr eigenes Smartphone oder Tablet und ein Ladekabel mit.

*Kurse zum Android Betriebssystem (nicht Apple/iOs):*

*D050124 (Android),* vhs Dreieich, Ralph Robert Beier

Dreieich, HLL, Haus 3, 1. OG, Raum 3.106

*Mi-Fr, 17.04.- 19.04.2024*, 10.00-12.15 Uhr, € 63,-,3 Termine, 9 UE, 3-6 TN

*D050125 (Android),* vhs Dreieich, Ralph Robert Beier

Dreieich, HLL, Haus 3, 1. OG, Raum 3.106

*Mo/Mi/Do, 19.08./21.08./22.08.2024,*  10.00-12.15 Uhr, € 63,-, 3 Termine, 9 UE, 3-6 TN

*Kurs zum Apple iOs-Betriebssystem (iPhone), nicht Android:*

*D050126 (iOs), vhs Dreieich*, Ralph Robert Beier

Dreieich, HLL, Haus 3, 1. OG, Raum 3.106, *Mi-Fr, 17.04.-19.04.2024, 12.15-14.30 Uhr*, € 63,-, 3 Termine, 9 UE, 3-6 TN

#### Android-Smartphone für "Junggeblie**bene" über 50 - Grundlagen**

Heute hat fast jeder von uns, jung oder älter, ein Smartphone. Diese Geräte sind hochkomplexe Minicomputer, die keine Wünsche offenlassen, dafür aber auch immer mehr Fragen aufwerfen. Damit Sie in den vollen Genuss kommen, zeigen wir Ihnen, wie Sie Ihr Smartphone in Betrieb nehmen und wichtige Einstellungen vornehmen. Sie lernen, das Telefon effizient zu nutzen, Ihre Kontakte zum Schreiben von E-Mails und Nachrichten zu nutzen (SMS,

WhatsApp, Facebook etc.), im Internet zu surfen, zu fotografieren<br>und zu filmen, u.v.m. Außerdem erhalten Sie Tipps und<br>Empfehlungen zur Empfehlungen Datensicherheit.

> Bitte bringen Sie Ihr And-<br>roid-Smartphone, Ladeka-<br>bel und Zugangsdaten (Google-Mail-Adresse und Passwort) mit. WLAN steht zur Verfügung.

*D050127,* vhs Dreieich, Jancu Fekler

Dreieich, HLL, Haus 3, 1. OG, Raum 3.106, *Di/Mi, 05.03./06.03.2024,* 15.00-18.00 Uhr, € 56,-, zwei Termine, 8 UE, 3-6 TN

### **Android-Smartphone für "Junggeblie- bene" über 50 - Aufbaukurs**

Dieser Kurs ist eine Fortsetzung des Grundlagenkurses "Android Smartphone für Junggebliebene über 50". Er ist aber auch für Quereinsteigerinnen und Quereinsteiger mit Vorkenntnissen geeignet.

Kursthemen: Apps installieren und verwalten, Kalender, Notizen, Übersetzungen etc., E-Mails und Nachrichten (WhatsApp) senden und empfangen, fotografieren, Videos aufzeichnen und abspielen, Karten und Navigation (Auto, Fahrrad, Wandern), Musik und Printmedien, Daten im Gerät oder in den Clouds sichern. Dazu erhalten<br>Sie Tipps und Empfehlungen zur Empfehlungen zur Datensicherheit.

Bitte bringen Sie Ihr Android-Smartphone, Ladekabel und Zugangsdaten (Google-Mail-Adresse und Passwort) mit. WLAN steht zur Verfügung.

*D050128,* vhs Dreieich, Jancu Fekler

Dreieich (Sprendlingen), HLL, Haus 3, 1. OG, Raum 3.106

*Di/Mi, 16.04./17.04.2024*, 15.00-18.00 Uhr, € 56,-, 2 Termine, 8 UE, 3-6 TN

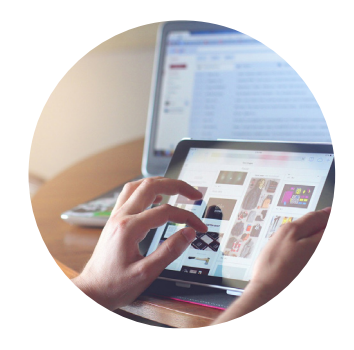

# **Grafik und Gestaltung Grafik und Gestaltung**

#### **PowerPoint: Vom Folienmaster zur Vorlage**

Wer eine PowerPoint-Präsentation syste-<br>matisch, professionell und zeitsparend er-<br>stellen will, kommt am Folienmaster nicht vorbei. Über diesen können Sie zentral für<br>die ganze Präsentation Schriftart und -größen, Art der Aufzählungszeichen sowie Hintergrund und Logo einrichten. Sie kön- nen sich auf Ihren Bedarf zugeschnittene Folienlayouts anlegen, die Ihnen viel Ausrichtungsarbeit bei der Folienerstellung ersparen und Designfarben einrichten, die dafür sorgen, dass Sie auf Ihren Folien einheitliche Farben verwenden.

Sichern Sie die Einstellungen als Design oder Vorlage, so können Sie bei jeder neuen Präsentation wieder darauf zugreifen.

Voraussetzung: gute Grundkenntnisse in PowerPoint.

*D050241,* vhs Dreieich, Christiane Ebinger Dreieich, HLL, Haus 3, 1. OG, Raum 3.104 *Sa, 02.03.2024 und 09.03.2024*, 09.00- 16.00 Uhr

€ 112,-, (zzgl. EDV-Gebühr: € 31,-), zwei Termine, 16 UE, 3-6 TN

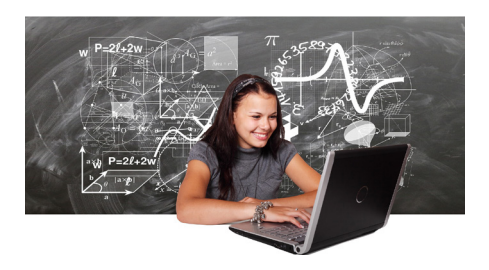

## **Dynamische Inhalte für Soziale Me- dien**

Die Sozialen Medien strotzen vor "coo-<br>len" Darstellungen. Ein Selfie zuhause am Schreibtisch kommt da nicht so gut an. Wie<br>entstehen dynamische Inhalte? Wir erkunden die spannende Natur um Dietzenbach und fangen interessante Motive für unsere Social-Media-Profile ein. Bitte bringen Sie Ihr Smartphone mit. Bei Regen findet die Veranstaltung innen statt.

*K050236*, Anja Wolff-Abel

Dietzenbach, vhs, Wilhelm-Leuschner-Str. 33, Raum O6 (Hinterhaus OG) *Sa, 08.06.2024*, 09.00-16.00 Uhr € 56,-, ein Termin, 8 UE, 3-6 TN

### **WordPress - Webseiten erstellen**

WordPress ist ein beliebtes Content-Management-System, mit dem man eine Webseite erstellen und bearbeiten kann. Sie lernen das System handzuhaben und durch unterschiedliche Grundgerüste (Themes) und Erweiterungen (Plugins) nach persönlichem Bedarf anzupassen (etwa als Homepage oder Blogsystem für Fotocommunitys oder Webverkäufer). Voraussetzung: PC-Grundlagenkenntnisse.

*D050330,* vhs Dreieich, Oliver Weck, Syste- madministrator

Dreieich, HLL, Haus 3, 1. OG, Raum 3.104 *Sa/So, 06.07./07.07.2024*, 09.00-16.00 Uhr

€ 112,-, (zzgl. EDV-Gebühr: € 36,-), zwei Termine, 16 UE, 3-6 TN

# **Windows und Office**

### **Word-Grundlagen**

Sie planen einen Wiedereinstieg in den Beruf oder möchten in der Textverarbeitung sicherer werden? Sie lernen in diesem Kompaktseminar Techniken kennen, die Ihnen privat wie auch beruflich das Arbeiten mit dem wichtigen Programm Microsoft Word erleichtern. Diese fundierte Einführung vermittelt die praxisnahe und effiziente Handhabung.

Voraussetzung: Grundkenntnisse in Windows sowie der Umgang mit Ordnern und Dateien.

*D050221*, vhs Dreieich, Christiane Ebinger

Dreieich, HLL, Raum 3.104

*Mo-Do, 19.02.-22.02.2024*, 09.00-13.00 Uhr, € 140,-, (zzgl. EDV-Gebühr: € 35,-, 4 Termine, 20 UE, 3-6 TN

### **Word-Aufbaukurs**

In diesem Kurs lernen Sie die erweiterten<br>professionellen Funktionen von Word kennen. Sie erstellen Serienbriefe, arbeiten mit Dokument- und Formatvorlagen.

Zusätzlich erlernen Sie gestalterische Formatierungsmöglichkeiten. Die Lerninhalte orientieren sich an praktischen Aufgaben, wie sie<br>im betrieblichen Alltag betrieblichen vorkommen.

*D050222,* vhs Dreieich, Christiane Ebinger

Dreieich, HLL, Raum 3.104

*Mo/Di, 29.04./30.04. und 06.05./ 07.05.2024*, 09.00- 13.00 Uhr

€ 140,- (zzgl. EDV-Gebühr: €

35,-sowie € 2,- für Material, bitte bar an die Kursleitung zahlen), 4 Termine, 20 UE, 3-6 TN

### **Workshop: Serienbriefe und -mails mit Word**

Das Seminar vermittelt auf anschauliche Weise, wie man einen Serienbrief mit Word erstellt und dazu unterschiedliche

Datenquellen aus Word, Excel oder Access benutzt. Voraussetzung: gute Word-Grundkenntnisse. *D050228*, vhs Dreieich, Christiane Ebinger Dreieich, HLL, 1. OG, Raum 3.104 *Sa, 10.02.2024*, 09.00-16.00 Uhr € 56,-, (zzgl. EDV-Gebühr: € 22,-), 1 Termin, 8 UE, 3-6 TN

*D050225,* vhs Dreieich, Christiane Ebinger Dreieich (Sprendlingen), HLL, Haus 3, 1. OG, Raum 3.104

*Fr, 28.06.2024*, 09.00-16.00 Uhr, € 56,-, (zzgl. EDV-Gebühr: € 21,-), ein Termin, 8 UE, 3-6 TN

### **Word-Formulare**

Mit Word lassen sich Formulare nicht nur erstellen, sondern auch ausdrucken bzw. direkt am Bildschirm ausfüllen. Ein großer Vorteil von in Word erstellten Formularen ist, dass Sie über Inhaltssteuerelemente bestimmen können, an welchen Stellen Eingaben getätigt werden können bzw. sollen.

> Voraussetzung: gute Grundkenntnisse in Word.

> > *D050226,* vhs Dreieich, Christiane Ebinger

Dreieich, HLL, Haus 3, 1. OG, Raum 3.104

*Sa, 24.02.2024*, 09.00- 16.00 Uhr

€ 56,-, (zzgl. EDV-Gebühr: € 9,- sowie € 2,- für Material, bitte bar an die Kursleitung zahlen), ein Termin, 8

UE, 3-6 TN

### **Word trifft Excel**

Für Texte ist Word zuständig, für Zahlen aber Excel. Wie baue ich Excel-Tabellen in mein Word-Dokument ein? Für Briefe, Vorlagen oder Rechnungen ist der Einbau einer Excel-Tabelle eine elegante Lösung. Lernen

Sie Zahlen, Formeln und Funktionen in Excel einzugeben und in Word zu aktualisieren. Dafür werden Verknüpfungen festgelegt. Auch Diagramme können so übernommen werden. Der Kurs wird abgerundet mit weiteren Tipps und Tricks, die helfen, wenn Word auf Excel trifft.

Voraussetzung: Grundkenntnisse in Word und Excel.

*D050227 vhs Dreieich,* Christiane Ebinger

Dreieich, HLL, Haus 3, 1. OG, Raum 3.104 *Sa, 03.02.2024*, 09.00-13.00 Uhr

€ 35,- (zzgl. EDV-Gebühr: € 6,- sowie € 2,- für Material, bitte bar an die Kursleitung zahlen), ein Termin, 5 UE, 3-6 TN

### **Workshop Word - Texterfas- sung mit Feldern**

Felder sind Platzhalter für sich ändernde Informationen. Sie ermöglichen die Eingabe von wechselnden Daten in einen gleichbleibenden Text (z. B. Vertrag,

Einladung, Formular). In diesem Kurs lernen Sie, wie sie mit Hilfe von Feldern Dokumente flexibel gestalten können.

Voraussetzung: gute Grundkenntnisse und sichererUmgang mit Word

*D050229*, vhs Dreieich, Christiane Ebinger

Dreieich, HLL, Haus 3, 1. OG, Raum 3.104

*Sa, 17.02.2024*, 09.00-14.00 Uhr, € 42,- (zzgl. EDV-Gebühr: € 7,- sowie € 2,- für Material, bitte bar an die Kursleitung zahlen), 1 Termin, 6 UE, 3-6 TN

### **Excel - Grundlagen**

Lernen Sie mit diesem Kompaktkurs schnell<br>und ohne Ballast, wie Sie mit Excel problemlos Berechnungen durchführen und aussagekräftige Tabellen und Diagramme erstellen. Unterstützt mit leicht verständlichen, praxisnahen Beispielen und Tipps, zeigen wir Ihnen, wie Sie clever und zielorientiert mit Excel arbeiten. Voraussetzung: Grundlagen in Windows 11

*D050230 vhs Dreieich,* Christiane Ebinger

Dreieich, HLL, Haus 3, 1. OG, Raum 3.104 *Mo-Do, 26.02.-29.02.2024*, 09.00-13.00 Uhr

€ 140,-, (zzgl. EDV-Gebühr: € 35,-), 4 Termine, 20 UE, 3-6 TN

### **Excel Baustein 1**

Dieser Kurs bietet anhand zahlreicher Übungen einen effektiven Einstieg in die vielfältigen Möglichkeiten des meistgenutzten Tabellenkalkulationsprogramms. Sie lernen, Excel sicher und selbstständig anzuwenden und Tabellen ansprechend zu gestalten.

Voraussetzung: PC-Grundlagenkenntnisse

*D050232*, vhs Dreieich, Dietmar Miersch

> Dreieich, HLL, 3, 1. OG, Raum 3.104

*Sa/So, 16.03./17.03.2024,* 09.00-16.00 Uhr

€ 112,-, (zzgl. EDV-Gebühr: € 30,-), zwei Termine, 16 UE, 3-6 TN

#### **Formeln und Funktionen mit Excel**

Viele Anwenderinnen und Anwender beherrschendie Arbeit in Tabellenblättern recht gut, aber haben Schwierigkeiten im Umgang mit Rechenformeln und Funktionen. Damit die Möglichkeiten von Excel besser ausgeschöpft werden können, sind die vielfältigen Formeln und Funktionen Thema dieses Seminars:

Rechen-, Vergleichs-, Verkettungsoperatoren, Entwicklung von Formeln, Verwendung des Funktionsassistenten, mathematische und statistische Funktionen, Datums- und Zeitfunktionen, logische Funktionen (WENN, UND, ODER). Voraussetzung: Excel-Basiswissen

*D050233,* vhs Dreieich, Dietmar Miersch Dreieich, HLL, Haus 3, 1. OG, Raum 3.104

*Sa/So, 04.05./05.05.2024*, 09.00-16.00 Uhr

€ 112,-, (zzgl. EDV-Gebühr: € 23,-), zwei Termine, 16 UE, 3-6 TN

### **Excel Pivot-Tabellen und Filter**

Bei der Arbeit mit Excel geht es oft darum, Daten auszuwerten. Dazu eignen sich Filter und Pivot-Tabellen.

In diesem Kurs werden Ihnen die notwendigenKenntnisse vermittelt, um diese Werkzeuge professionell einsetzen zu können.

*D050234 vhs Dreieich*, Dietmar Miersch

Dreieich, HLL, Haus 3, 1. OG, Raum 3.104 *Sa, 08.06.2024, 09.00-16.00 Uhr* € 56,-, (zzgl. EDV-Gebühr: € 21,-), 1 Termin,

8 UE, 3-6 TN

### **Vortrag: Was wissen Sie über LINUX?**

Haben Sie schon von LINUX gehört? Fast das gesamte Internet läuft über das LINUX-Betriebssystem.

Auch im Alttag nutzen Sie es vermutlich bereits - Linux ist auf über 85 Prozent al-<br>ler Smartphones installiert. Auch auf Ihrem Fernseher, Ihrer Fritz!Box und in Ih-<br>rem Auto, in Ihren Haushaltsgeräten läuft Linux. Leider konnte sich Linux auf dem klassischen Privatcomputer noch nicht durchsetzen, obwohl alle Experten von der Sicherheit, Schnelligkeit und Stabilität von Linux schwärmen. Wir bieten Ihnen eine kurze Präsentation über diese Alternative zu Windows.

*D050130*, vhs Dreieich, Jancu Fekler

Dreieich, HLL, Haus 3, 1. OG, Raum 3.106 *Fr, 23.02.2024*, 15.00-18.00 Uhr

- Eintritt frei -, ein Termin, 4 UE, Anmel- dung erforderlich

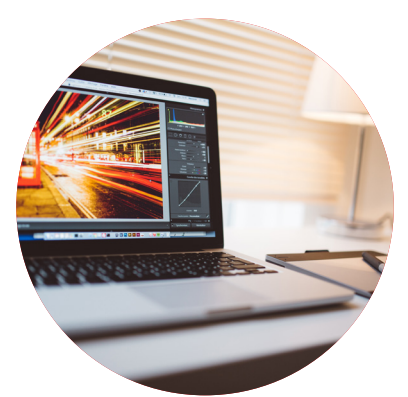

### **PC Kurse in Dietzenbach**

An der vhs Dietzenbach finden im Früh- lingssemester 2024 wieder PC-Kurse mit Ralph Robert Beier statt:

**Word für Einsteiger/innen** - montags ab 19.02.2024, 9:30 - 11:45

**Excel für Einsteiger/innen** - montags ab 03.06.2024, 9:30 - 11:45

**Smartphone**: montags ab 23.02.2024, 14:15 und ab 03.06.2024, 11:45

**iPhone**: montags ab 19.02.2024, 11:45

**Lerntreff IT** - kostenlos: freitags ab 02.02.2024, 16:30 - 19:30, siehe Seite 3

*Nähere Infos und Anmeldung unter www.vhs-dietzenbach.de*

Sofern nicht anders angegeben, finden die Kurse in Kleingruppen (bis zu fünf Teillnehmende) statt...

Ausführliche Kursbeschreibunen erhalten Sie auf unserer Website. Infos und Anmeldungen über:

### **www.vhs-kreis-offenbach.de**

Ihr Ansprechpartner: Dr. Marc Urlen

m.urlen@kreis-offenbach.de 06103 3131-1343 (Di und Do 9:00 -12:30)

Ihr heißer Draht zur vhs: 06103 3131-1313 vhs@kreis-offenbach.de

**Veranstaltungsort, sofern nicht anders angegeben:** HLL, Dreieich (Sprendlingen), Frankfurter Str. 160 - 166

*Herausgeber:* Kreis Offenbah. Der Kreisausschuss. Fachdienst Volkshochschule/Weiterbildung. Frankfurter Str. 160-166 63303 Dreieich. Der Kreis Offenbach ist eine Körperschaft des öffentlichen Rechts. Er wird durch Landrat Oliver Quilling. vertreten.

Redaktion: Dr. Marc Urlen. Bilder: Pixabay

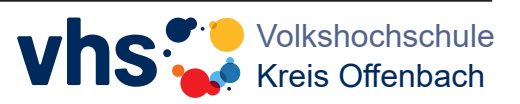